### Hw6: beam search

## Q1: Beam search

- format: beamsearch\_maxent.sh test\_data boundary\_file model\_file syst\_output beam\_size topN topK
- test data: the format is "instanceName goldClass f1 v1 f2 v2 ..."
	- This includes words from all the test sentences.
	- prevT=xx and prevTwoTags=xx+yy are NOT in the feature vector. You need to add them on the fly.
- boundary file: length of each sentence so you know when to end a beam search
- model file: MaxEnt model in text format
- sys\_output: instanceName goldClass sysClass prob
	- instanceName and goldClass are copied from test\_data
	- sysClass is the y for x according to the best sequence for the sentence
	- $-$  Prob is P(y | x): y is the tag, x is the word.
- beam size, topN, and topK: see slide #5-6
- Remember to add prevT=tag and prevTwoTags=tag<sub>-2</sub>+tag<sub>-1</sub> before calculating  $P(y | x)$ .
- Features:
	- $-$  tag<sub>-2</sub> is the tag of w<sub>-2</sub> and tag<sub>-1</sub> is the tag of w<sub>-1</sub>
	- For the list of tags, see prevT=tag in the model file
	- If the model file does not have weights for those feature functions, that means the weights for them are zero.
- Test your code with small data files first.

#### Beam search

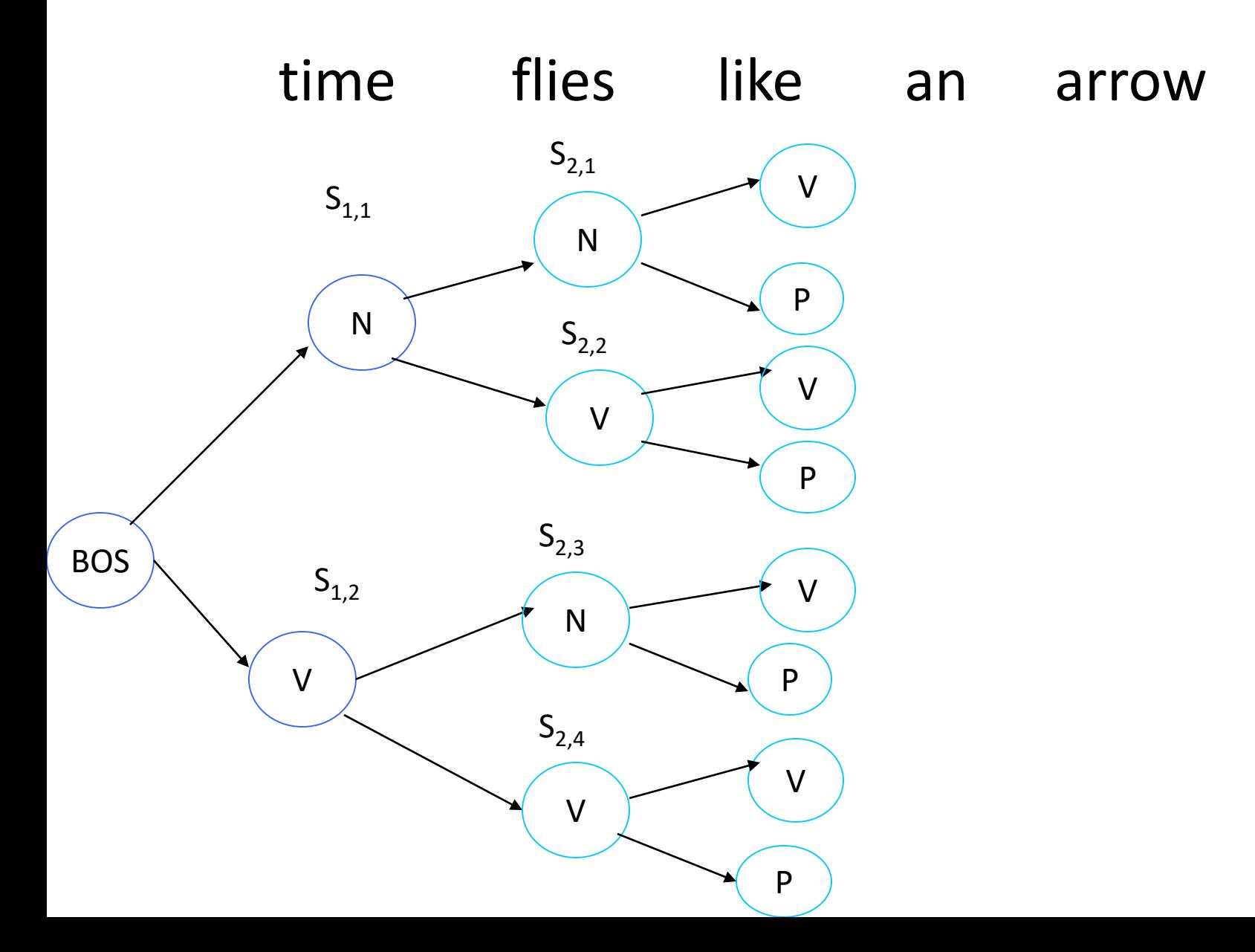

## Beam search

Parameters: topN, topK, beam\_size

(1) Get topN tags for  $w_1$  and form nodes  $s_{1,i}$ 

(2) For  $i=2$  to n (n is the sentence length) For each surviving node  $s_{i-1,j}$ form the vector for  $w_i$ get topN tags for  $w_i$  and form new nodes Prune nodes at position i

 $(3)$  Pick the node at position *n* with highest prob

# Pruning at Position i

Each node at Position *i* should store a tag for  $w_i$  and a prob, where the prob is  $\prod_{k=1}^{i} P(t_k|h_k)$ .

Let  $max\_prob$  be the highest prob among the nodes at Position i

For each node  $s_{i,j}$  at Position i Let  $prob_{i,j}$  be the probability stored at the node keep the node iff  $prob_{i,j}$  is among the topK of the nodes<br>and  $lg(prob_{i,j}) +$  [beam\_size]  $\geq lg(max\_prob)$